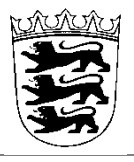

*Ehmann & Hoffmann, Notare*

*Katharinenstraße 5 74523 Schwäbisch Hall* *Tel.: (0791) 499 747-0 Fax: (0791) 499 747-99*

*E-Mail: info@eh-notare.de*

# **Daten zur Gründung einer Unternehmergesellschaft:**

Allgemeiner Hinweis:

Eine UG kann mit dem gesetzlichen Musterprotokoll gegründet werden. Dies ist kostengünstiger.

Das Musterprotokoll ist nicht gut geeignet für Gesellschaften mit mehreren Gesellschaftern (da insbesondere keine Regelungen für eine vom Gesetz abweichende Vertretungsbefugnis der Geschäftsführer, zur Veräußerung von Geschäftsanteilen, zur Abfindung bei Ausscheiden und zur Erbfolge enthalten sind). Hier wäre eine Gründung mit einem ausführlichen Gesellschaftsvertrag sinnvoller.

# 1. Die Gründung erfolgt

mit dem Musterprotokoll

**If** mit einem individuellen Gesellschaftsvertrag

# 2. **Firma und Sitz der Unternehmergesellschaft mit genauer Anschrift**:

............................................................................................................................... (Firma und Sitz)

……………………………………………………………………………………………. (Anschrift)

Anmerkung: Die Firma muss den Zusatz "Unternehmergesellschaft (haftungsbeschränkt)" oder "UG (haftungsbeschränkt)" führen. (Die Firma kann z.B. lauten: Fritz Müller UG (haftungsbeschränkt).

**Die von Ihnen gewählte Firmierung und den Unternehmensgegenstand klären Sie bitte mit der zuständigen IHK ab**. Diese prüft in diesem Zusammenhang die rechtliche Zulässigkeit der Firmierung. Gleichzeitig wird geprüft, ob bereits Firmen mit ähnlicher Bezeichnung bestehen (was zu einer Unzulässigkeit der Firmierung führen würde).

# 3. **Unternehmensgegenstand:**

(Bitte hier den Schwerpunkt des Tätigkeitsbereichs des Unternehmens beschreiben! Bsp.: Unternehmensgegenstand ist die Herstellung und der Vertrieb von Büroklammern.)

Unternehmensgegenstand ist…………………………………………………………

……………………………………………………………………………………………. ……………………………………………………………………………………………..

# **4. Stammkapital:**

Das Stammkapital beträgt €……………………………

(Hinweis: Nur Bargründung möglich, keine Sacheinlagen. Bei einem Stammkapital von unter 300,00 € sind die Gründungskosten von den Gesellschaftern zu tragen.) **Die Einzahlungen desStammkapitals auf ein Konto der Gesellschaft dürfen erst nach der Beurkundung erfolgen!**

# 5. **Daten der Gesellschafter:**

(Bei der Gründung mit Musterprotokoll sind maximal 3 Gesellschafter zulässig).

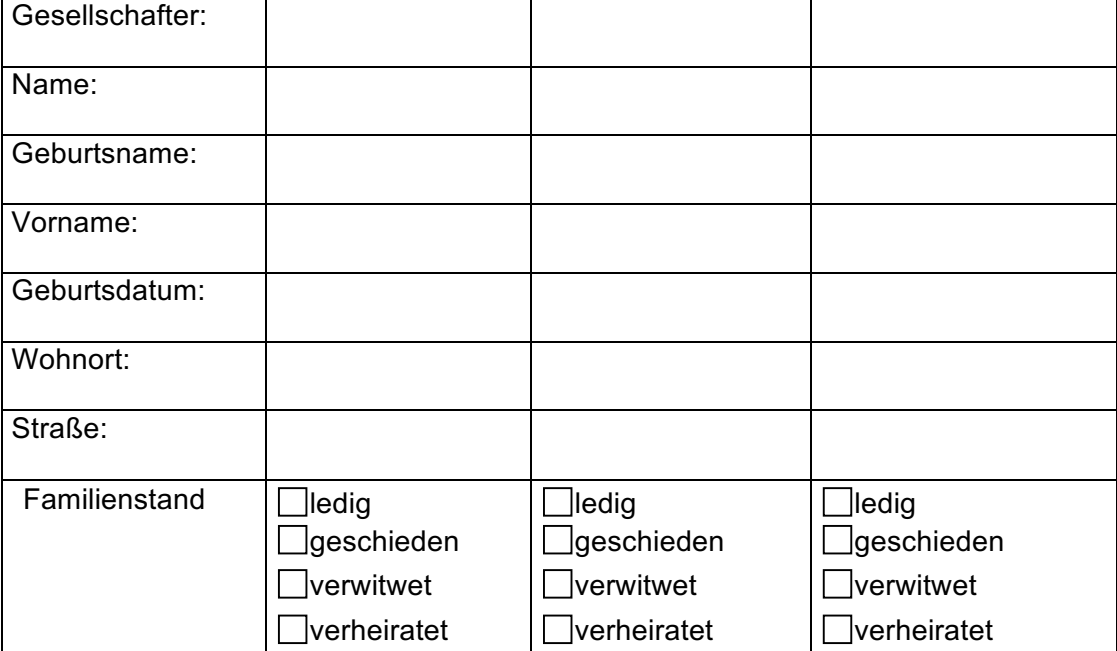

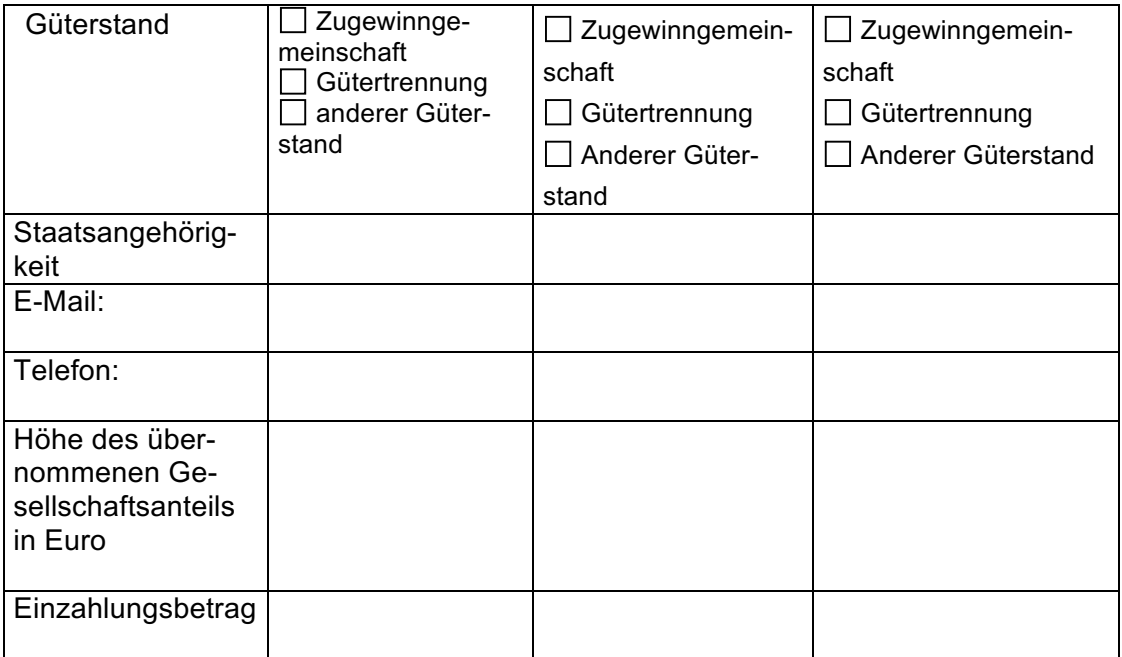

### bei einer Sachgründung:

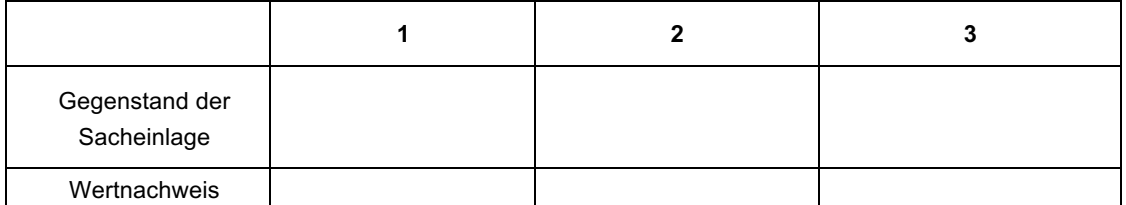

# **6. Wer wird Geschäftsführer:**

……………………………………………………………………………………….

……………………………………………………………………………………….

Vertretungsrecht:

□ gemäß allgemeiner Vertretungsregelung

□ mit Einzelvertretungsrecht

mit Befreiung von den Beschränkungen des § 181 BGB

(Falls nicht Mit-/Gesellschafter bitte Angaben mit Vorname, Nachname, Geburtsname, Geburtstag, vollständige Anschrift)

**Hinweis:** Bei Gründung mit Musterprotokoll kann nur ein Geschäftsführer bestellt werden.

Soweit weitere Personen auch vertreten können sollen, wäre die Erteilung einer Prokura möglich (§§ 49 ff HGB).

# **7. Ansprechpartner für evtl. telefonische Rückfragen mit Telefonnummer:**

…………………………………………………………………………………………..

Ablauf der Gründung:

- 1. Der Gesellschaftsvertrag wird notariell beurkundet und die Handelsregisteranmeldung vom Notar beglaubigt. Sie erhalten eine Mehrfertigung der Gründungsurkunde mit Gesellschaftsvertrag.
- 2. **Anschließend** eröffnen Sie unter Vorlage der Gründungsurkunde ein Konto für die Gesellschaft in Gründung (z.T. auch mit "i.G." bezeichnet).

Bei der Überweisung sollte der Verwendungszweck (Erbringung des Stammkapitals / Stammeinlage) eindeutig bezeichnet werden.

- 3. Sie teilen dem Notar die erfolgte Einzahlung mit.
- 4. Der Notar reicht dann die Unterlagen beim Amtsgericht (Registergericht) elektronisch ein.
- 5. Soweit Sie eine Vorschussanforderung des Gerichts für die Eintragungskosten erhalten (ca. 151,00 Euro und 241,00 Euro bei Sachgründung), sollten Sie diese zügig bezahlen.

Wichtig ist daher auch, dass die Gesellschaft postalisch erreichbar ist.

- 6. Nach Eintragung erhalten Sie eine Eintragungsnachricht des Gerichts und ggf. eine Rechnung für die Eintragungskosten beim Gericht. Die Rechnung erhalten Sie **nur** über die **Landesoberkasse Baden-Württemberg** im Metzingen).
- 7. Oft bekommt man nach der Veröffentlichung der Eintragung "Rechnungen" von Gewerberegisterverlagen usw., die jedoch **nichts** mit dem Handelsregister / der Justizkasse zu tun haben.
- 8. Soweit Sie nach Eintragung noch einen (amtlichen) **Registerauszug/-ausdruck** benötigen, muss dieser noch gesondert beantragt werden (dies kann mit der Anmeldung verknüpft werden).

Die Erhebung und Speicherung personenbezogener Daten erfolgt zu dienstlichen Zwecken; in diese wird eingewilligt. Hinweise zum Datenschutz und zu Ihren Rechten finden Sie auf unserer Homepage (https://eh-notare.de/datenschutz). Auf Wunsch können wir Ihnen diese Informationen gerne auch anderweitig zur Verfügung stellen. **Hinweise**<br>Die Erhebung und Speicherung personenbezogener<br>wird eingewilligt. Hinweise zum Datenschutz und zu<br>(https://eh-notare.de/datenschutz). Auf Wunsch könr<br>anderweitig zur Verfügung stellen.<br>Fertigt der Notar auftrags

Fertigt der Notar auftragsgemäß den **Entwurf** einer Urkunde, so fallen hierfür **Gebühren** an, auch wenn **keine** Beurkundung erfolgt.

Bitte haben Sie dafür Verständnis, dass die Vergabe von Beurkundungsterminen grundsätzlich erst **nach** Rücksendung des vollständig ausgefüllten Fragebogens möglich ist.

Zur Vereinbarung eines **Beurkundungstermins**, den Sie bitte auch mit den weiteren Beteiligten abstimmen wollen, setzen Sie sich bitte **telefonisch** mit uns in Verbindung.

#### **Auftrag an den Notar**

Zum Zwecke der Terminvorbereitung wird der Notar beauftragt, auf Grundlage dieses Datenblatts einen Entwurf zu erstellen.

Der Notar ist in diesem Zusammenhang zum Abruf / zur Erhebung aller relevanten Register / Urkunden ermächtigt.

**Ferner wird der Notar beauftragt, den vorbereiteten Entwurf - sofern dem Notar keine ausdrückliche, anderslautende Weisung vorliegt - <b>allen Beteiligten**<br>
Per Post<br>
Per Post<br>
Per Email<br>
Tulispenden.<br>
Ferner wird den Allen

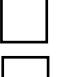

per Post

per Email

zu übersenden.

......................................................., den .......................................................

......................................................................................................................

Unterschrift(en)